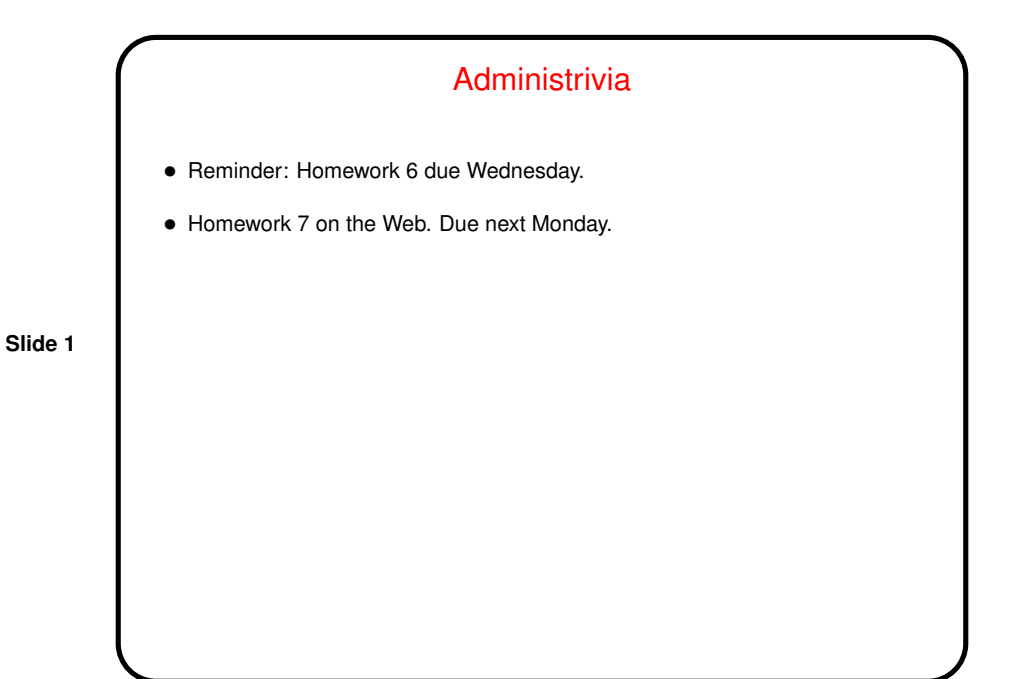

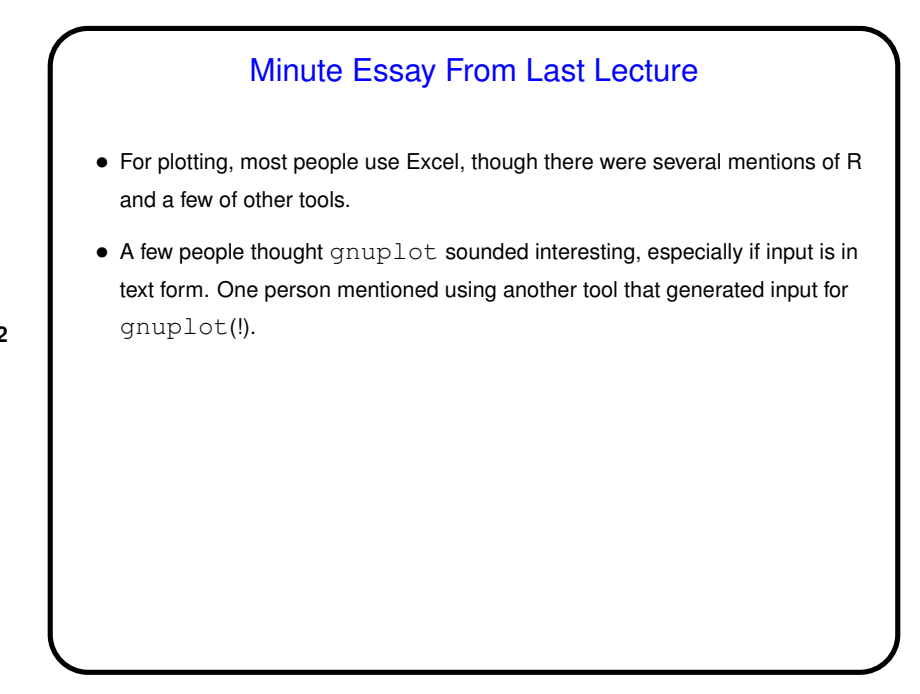

## Homework 5 Essays

- Several people commented on trouble with that last problem. It *was* hard. One said the expression he came up with "made my head hurt" (I totally relate!).
- Others mentioned annoyances: Many tools use regular expressions, but details of syntax vary. And when you need escape characters — it almost seems arbitrary. (But at least some tools have a way to specify that you're using a form in which they're not required.)

**Slide 3**

**Slide 4**

## What are  $T<sub>E</sub>X$  and  $LT<sub>E</sub>X$ ? • T<sub>F</sub>X — program for typesetting mathematics, developed by Knuth (1978) for his book *The Art of Computer Programming* and made freely available. (How it came to be — a "side project" that turned into much more!) • LATEX — extensive set of macros for TEX originally written by Lamport (1985), that provide functionality needed for scholarly papers. Extended over the years by many people. • These are "text formatters" not "word processors", and as such don't include a built-in editor. (But there are IDE-like programs for working with them.) • Basic idea — you write "source code" for your document (text and markup) with a text editor, then use TEX or LATEX to turn it into a formatted document. • Both available in zero-cost form for many platforms.

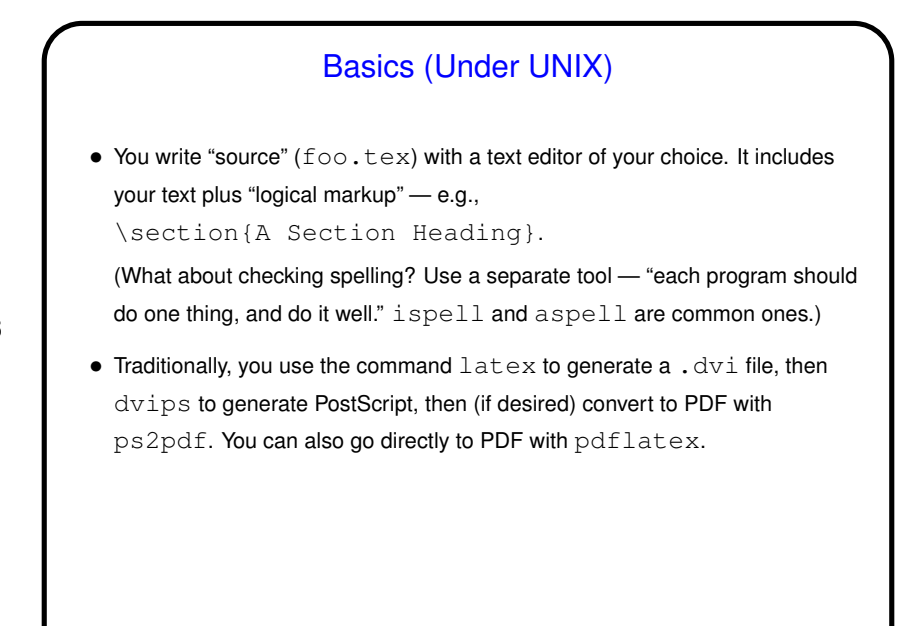

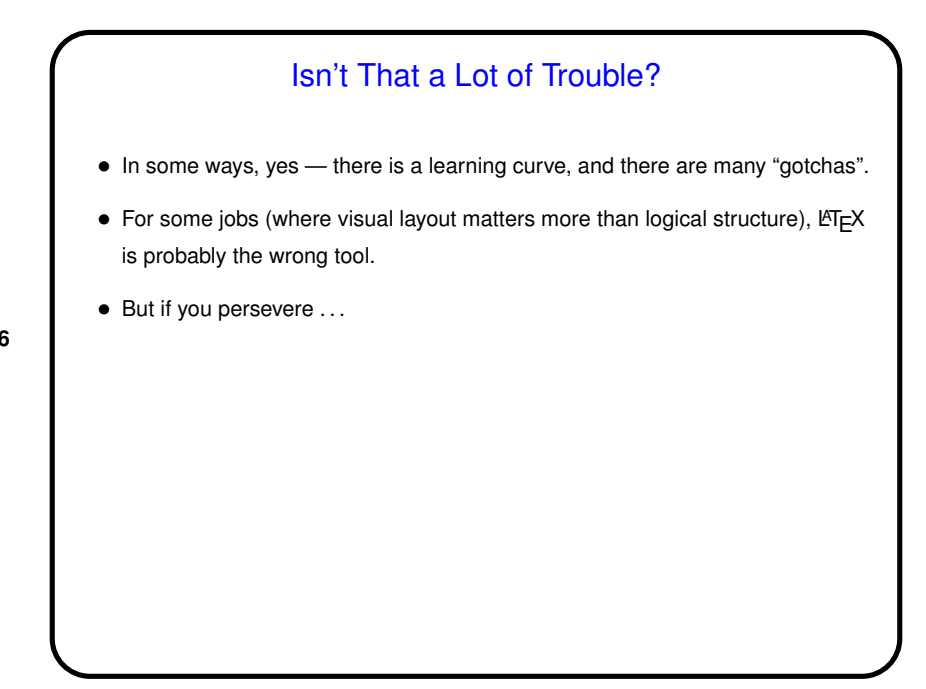

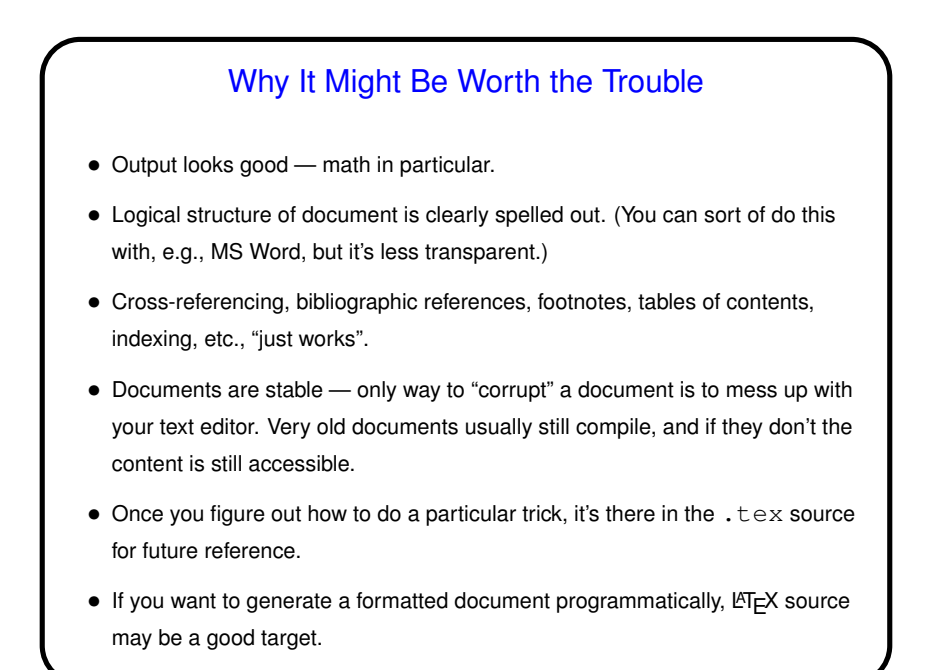

## **Slide 8** Basics, Continued • LATEX provides a small set of "document classes" — article, report, book, etc. These classes group definitions for section headers, lists, etc., in a way that everything looks good together. Also can have "packages" that group together related customizations, provide extra features. • Basic document structure (look at example): **–** \documentclass[options]{foo} **–** Additional global definitions, packages, etc. **–** \begin{document} **–** Your text. "Paragraphs" delimited by blank lines. **–** \end{document}

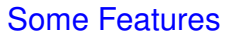

- "Sectioning commands" provide consistent layout and automatic numbering. Also can be used to generate table of contents.
- "Environments" provide support for lists, tables, centered text, "verbatim", etc.
- Predefined macros provide simple markup, e.g., \textit{foo}.

- Math a bit cryptic, but IMO not worse than point-and-click equation editor.
- Graphics can be included. Some details next time.

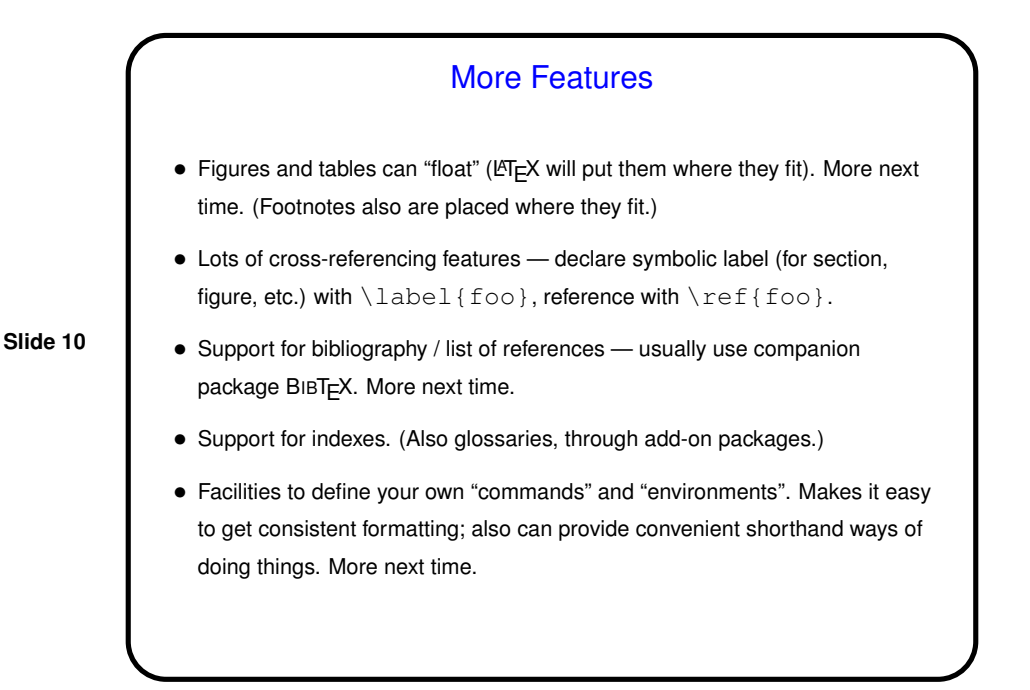

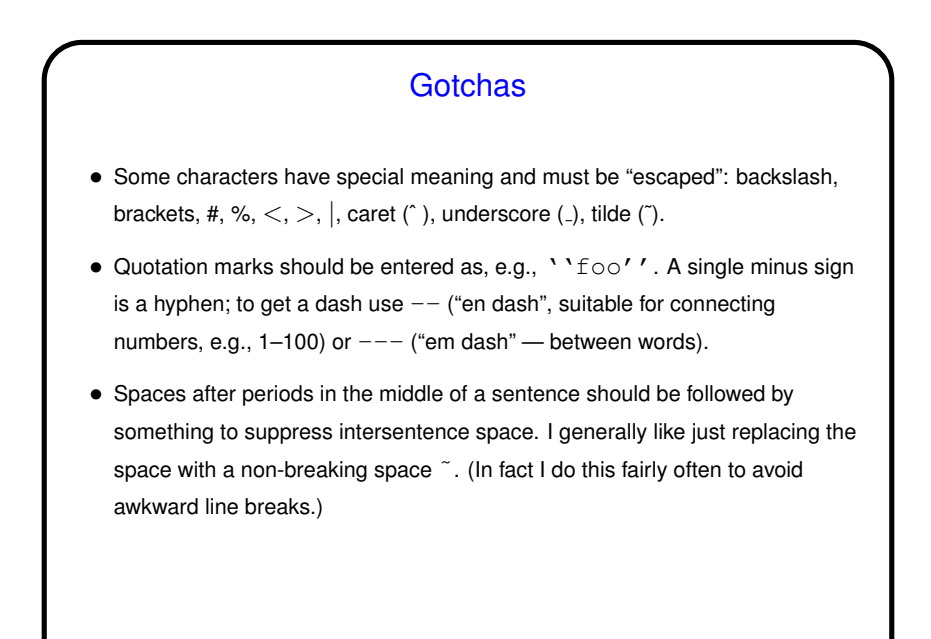

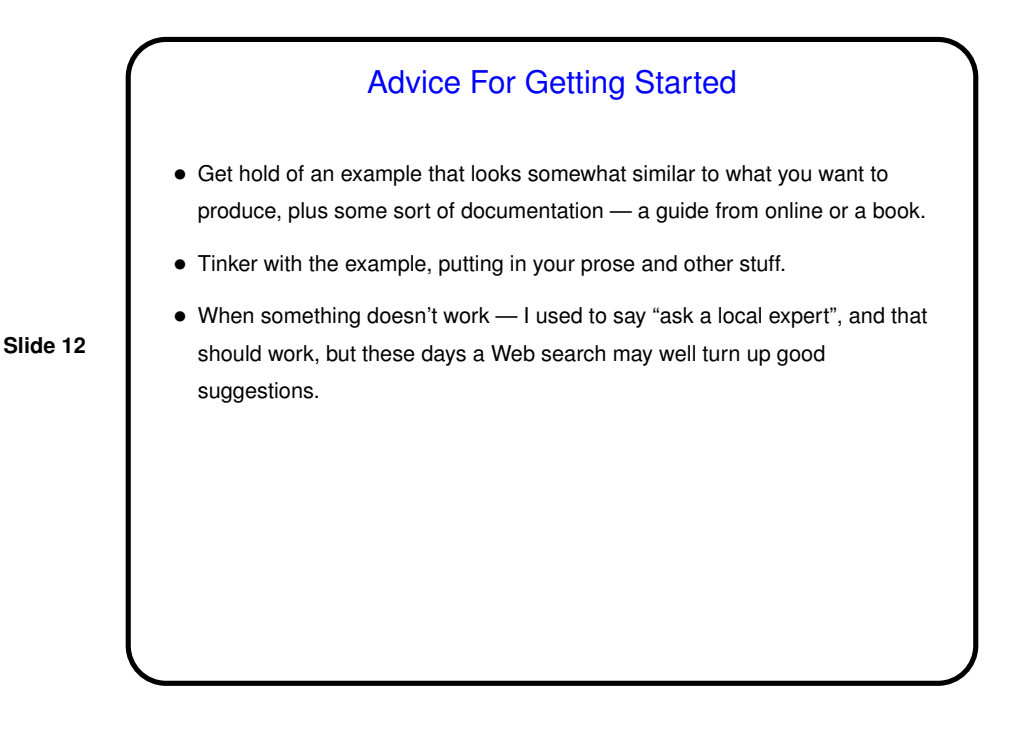

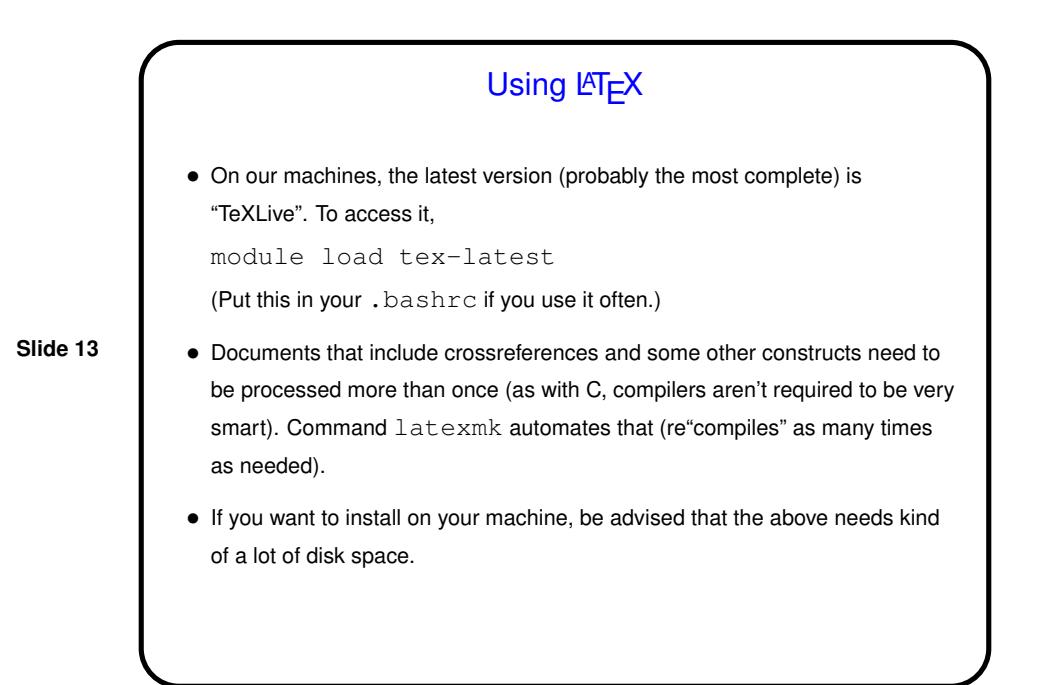

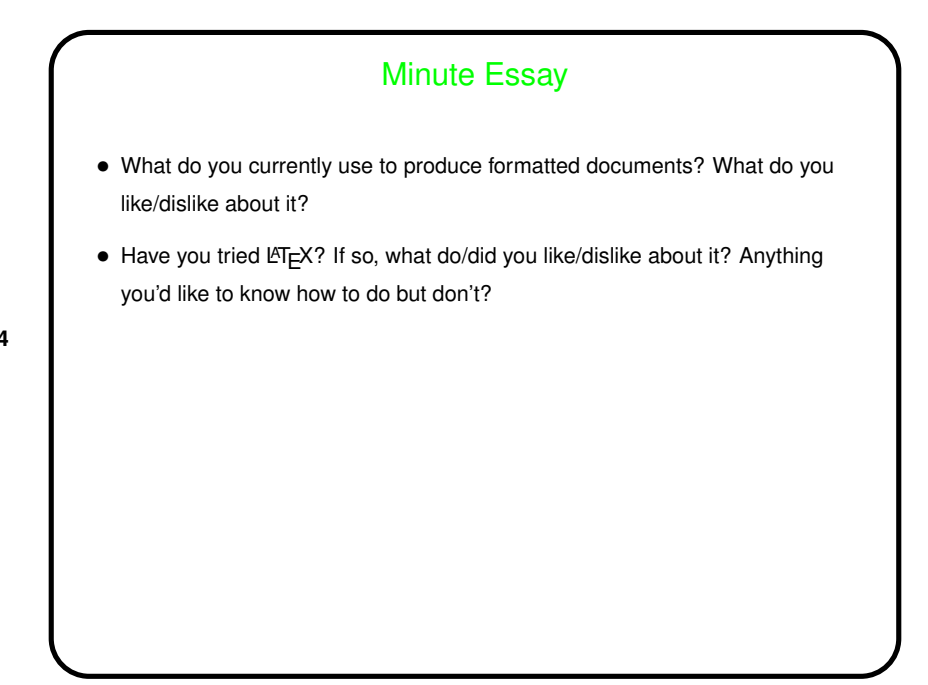